## **Daniel Viitikko**

[Näytä yksityiskohtaisemmat tiedot ja henkilökohtaiset ennätykset](http://www.tempusopen.fi/index.php?r=swimmer/view&id=8660)

Laji: 50m Perhosuinti (50) Henkilökohtainen ennätys: 00:26.00 FINA-pisteet: 642 Päivämäärä: 2016-03-25 Kilpailu: Suomen mestaruuskilpailut ja nuorten mestaruuskilpailut 2016

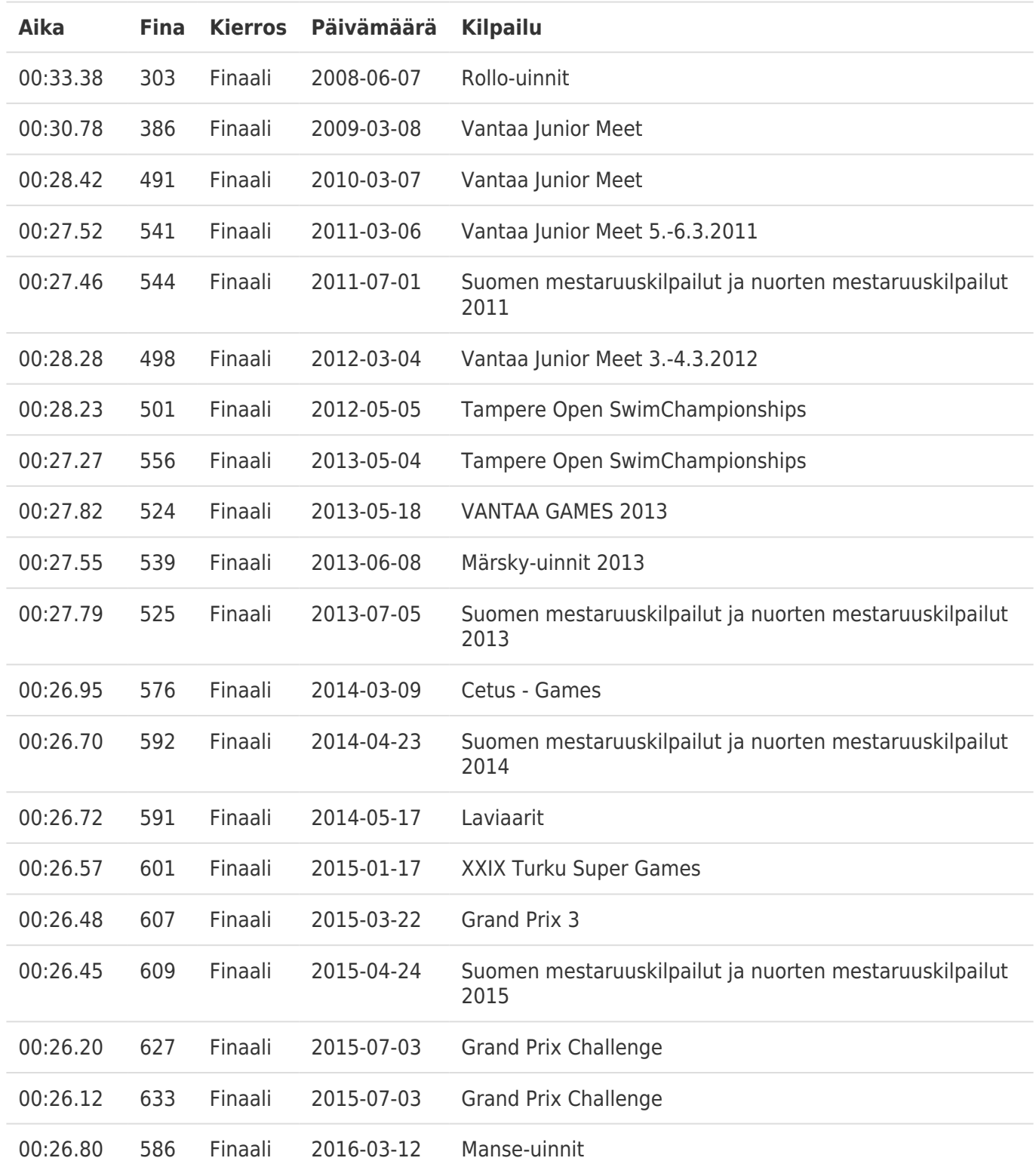